بدست آوردن مدل ارزش Cost Model) شبکه راههای ایران

در محیط سیستم اطلاعات مکانی (GIS)

دکتر مسعود ورشوساز<sup>ا</sup> استادیار دانشگاه صنعتی خواجه نصیرالدین طوسی ابوالقاسم صادقی نیارکی <sup>۲</sup> کارشناس ارشد GIS سازمان حمل و نقل و پایانه های کشور- دفترفن آوری اطلاعات دانشگاه صنعتي خواجه نصيرالدين طوسي مهندس حجت المسيهروز " مدیرکل دفترفن آوری اطلاعات-سازمان حمل و نقل و پایانه های کشور

چکیده :

ارزش دهی به قطعات شبکه، یکی از مراحل بسیار مهم در تجزیه و تحلیل شبکه، در محیطهای G I S می باشد. در آنالیز مسیریابی استفادهٴ تنها از طول یا زمان برای ارزش دهی منجر به نتایجی مسی گـردد کــه اکــثراً بــا واقعیت مطابق نیست. بنابراین برای برطرف کردن مشکل فوق که هدف اساسی این مقاله می باشد، بایستی معیارهای مختلفی علاوه بر طول یا زمان مد نظر قرار گیرد. اساساً معیارهای موثر بصورت جاده ای، وسیله نقلیه ای و انســانی مطرح می شود که در این مقاله تنها به شناسائی معیارهای جاده ای، آنهم فقط برای وسایل نقلیه سواری، پرداخته می شود. این معیارها عبارتند از : ترافیک، سیاحتی و زیارتی، امنیت، امکانات، آب و هوا، نقــاط حادثــه خــیز، نــوع راه، منطقه راه، طول راه، ابنیه فنبیٴ، خصوصیات هندس<sub>ی</sub> راه° که برخی بدلیل وابستگی به دیگر پارامترهــا و عــدم وجــود اطلاعات لازم در مورد آنها، حذف شدند. وزن دهی و ترکیب معیارهای فوق در یک مدل خاص بنــام مــدل ارزش<sup>٦</sup> انجام می پذیرد که برای تعیین آن، از روش تحلیل سلسله مراتبی<sup>۷</sup> می توان استفاده می شود. از ویژگیهای خاص این روشْ، توانائی مدولاسیون همزمان معیارهای کمّی^ و معیارهای کیفی° می باشد. مدولاســیون بــا اســتفاده از نظــرات کارشناسان خبره از طریق مقایسه دو به دو معیارها انجام می پذیرد. بدلیل تنوع شرایط آب و هوایی و نــوع ســفر در کشور یهناور ایران، مدل ارزش در چهار حالت، تابستان- سفر توریستی، تابستان-غیر توریستی، زمستان- توریستی

Cost Model

M-Varshosaz@yahoo.com

A\_Sadeghi313@yahoo.com

Hojat@tto-ir.org

<sup>&</sup>lt;sup>۳</sup>ابنیه فنی اعم از پل، تونل و دیوار حائل جهت جلوگیری از ریزش می باشد.

<sup>&</sup>lt;sup>؛</sup> خصوصیات هندسی راه شامل شیب و عرض راه و غیره می باشد.

<sup>.</sup>Analytical Hierarchical Process (AHP)

<sup>^</sup> معیارهائی که قابل اندازه گیری عددی هستند. ما نند: معیارهای ترافیک، آب و هوا و غیره.

<sup>&</sup>quot; معیارهائی که قابل اندازه گیری عددی نیستند. ما نند: زیبایی، سیاحتی، آسودگی، امکانات و غیره.

و زمستان- غیر توریستی محاسبه شد. سپس برای تست مدلهای بدست آمده، شبکه راهـهای بیـن تـهران - مشـهد بدلیل تنوع أن انتخاب شد. نتایج حاصله نشان داد که جوابها با أنچه در واقعیت اتفاق می\فتد، مطابقت دارند. بـــرای مثال در حالت تابستان-سفر توریستی از میان سه مسیر سمنان، فیروزکوه، هراز، مسـیر هـراز را کــه توریسـتی تریــن مسیر نسبت به دو مسیر دیگر است، انتخاب شد. همچنین حالت تابستان-غیر توریستی مسیر سمنان به دلیـــل کوتــاه بودن انتخاب شد.

وا**ژگان کلیدی**: تحلیل سلسله مراتبی، تست وأنالیز حساسیت مدل، تجزیه و تحلیل شبکه، جاده هــای بــرون شهری، سیستم اطلاعات مکانبی ، مدل ارزش، مسیر بهینه، معیارهای کمبی و کیفی، مدلسازی، کارشناسان خبره. ١-مقدمه:

تجزیه و تحلیل شبکه از ابزارهای بسیار قدرتمند در GIS می باشد. ازجمله تجزیه و تحلیل هــای شــبکه GIS در سیستمهای حمل و نقل'، می توان به تجزیه و تحلیلهــای کوتــاهترین مســیر'، مســیریابی وســیله نقلیــه"، افراز'، مكان يابي °، تخصيص ` اشاره نمود.[Lupien - 1987].

از وظایف مهم سازمان حمل ونقل پایانههای کشورکه وابسته بهوزارت راه و ترابری می باشد، ایجاد ســهولت در امر حمل ونقل جادهای برون شهری است. از جمله این وظایف، صدور پروانه عبورکامیونــهای بـاری و ترانزیتــی، جهت هدایت آنها در مسیرهای خاص برای کنترل حجم ترافیک شبکه راهــهای ایـران، همینطـور انجـام آنالیزهـای شبکه<sup>۷</sup>، مانند: یافتن مسیرهای بهینه جهت هدایت ناوگان درتعاونیهای اتوبوسرانی و شرکتهای حملeونقـــل داخلــی و بین|لمللی، تخصیص ترافیک به شبکه راهها و شناسایی نقاط پرتردد و گلوگاههای آن، یافتن نقـاط حادثـهخیز مـانند تصادفات جادهاي، نقاط بهمن خيز، ريزش كوه و غيره مي باشد.

در حال حاضر کاربردهای فوق بهصورت سنتی و با استفاده از تجبارب متخصصیــن حملونقــل و ترافیـک بصورت برنامه های کامپیوتری، غیرگرافیکی و براساس معیارهای ثابت طول یا زمان ارائـــه مــی شــود، کــه در واقــع نبازهای واقعی شبکه ٔ راه را بهطور کامل یوشش نمی دهد. همینطور استفاده از مدل ارزشی که ب رای راهیهای درون شهری بدست آمده بجای راه های برون شهری، رضایت متخصصین و کارشناسان این سازمان را تأمین نمــی نمــاید. لذا برای حل مشکلات آنالیز شبکه مطرح شده، نیاز است که شبکه برون شهری راههای ایران مطابق یک اصول خاص ارزشدهی شود، تا به نحو احسن و اصولی به جواب واقعی نزدیکتر گردد. بدیهی است کــه ارزش هــر شــبکه، در آنالیز شبکه از ملزومات می باشد. استفاده از طول یا زمان در شــبکه راه بــه عنــوان ارزش قطعــات، نمی توانــد همــه يارامترهاي طبيعي أن شبكه را تعريف نمايد و اكثرا جواب حاصل از اين تحليلها با واقعيت منطبق نيســـت. بنــابراين باید طبق مدلی خاص، این ارزش،دهی با در نظر گرفتن پارامترهای مختلف همچون طول، آبوهوا، ترافیـک، منطقــه راه و نوع راه و غیره انجام گیرد.

بعد از بررسی در منابع موجود، تنها اشاره به رابطه بین حجم و زمان سفر که اصطلاحا توابع زمان سفر\_حجم نامیده میشوند، شده است. تابع زمان سفر-حجم رابطه بین جریان یا حجم ترافیک با زمان سفر را نشان می دهد. از

Partitionning<sup>t</sup>

Allocation (assignment)

Shortest Path

Vehicle Route Finding

Location<sup>®</sup>

Network Analysis<sup>V</sup>

بین مدلهای ریاضی پیشنهاد شده ٰ برای توابع زمان سفر ــ حجم، متداولترین مدل که در اکثر مطالعات انجام شــده در نقاط مختلف جهان و نیز در ایران استفاده شده، مدل پیشنهادی اداره راههای فدرال ایالت متحده آمریکا است. شکل تابعي اين مدل به صورت فرمول ١-٤ است :  $\alpha$ ,  $n$ 

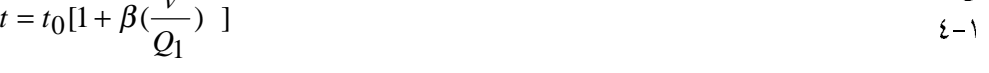

در این تابع t متوسط زمان سفر برای طی یک کیلومتر از طول راه بر حسب دقیقه، v حجم جریان ترافیـک بر حسب وسیله نقلیه سواری در ساعت، c t متوسط زمان سفرآزاد<sup>۲</sup> برای طی یــک کیلومــتر از طــول راه برحســب دقیقه، Q1 ظرفیت عملی راه در سطح خدمت یک (برحسب وسیله نقلیه سواری در ساعت) و β و n یارامترهای مدل می باشد [یورزاهدی و ذکائی-٦٧ ].

ضعفهای تابع زمان سفر حجم بصورت ذیل می باشد:

بدست آوردن ضرایب ۲٫ و Q که با استفاده از مشاهدات موجود زمان سفر ــ حجم برآورد میشــوند بســیار مشکل می باشد و تا بحال به دلیل وسعت این پروژه برای راههای برون شهری ایران، هنوز انجام نشده است.

این تابع فقط به ویــــژ گیــهای ترافیکـــی شـــامل تغیــیرات حجـــم ترافیــک، تغیــیرات در ترکیــب وســایل نقلیــه تشکیلدهنده ترافیک، مشخصات فیزیکی راه وابسته اســت. بنـابراین معیارهـای کیفــی و سـایر معیارهـای امنیتــی و امکانات و غیره و همینطور مدوله کردن هر دو دسته کمبی و کیفی، در این تابع مطرح نمی باشد.

در این مقاله بعد از تعریف مسئله و بیان ضرورت انجام تحقیق، به اصول مدولاسیون معیارهایی پرداخته مــی شود که برای اولین بار، جهت مدوله کردن تاسیسات جانبی و سایر عوامل اطراف جاده های برون شهری ایران ارائه شده است. جهت وزن دهی و ترکیب معیارها از روشی به نام روش تحلیل سلسله مراتبی استفاده می شود. بعــد از تعیین مدل ارزش در حالتهای مختلف به تست مدل در راههای منطقه بین تهران-مشهد اشاره می شود و در نسهایت به نتیجه گیری کل پرداخته می شود.

## ۲- شناسای معیارها در تعیین مدل ارزش:

همانطور که اشاره شد باید بهگونهای به هر قطعه از شبکه راه یک ارزش داده شود که دربسرگسیرنده شـرایط خاص آن قطعه در شبکه راه باشد. بعد از مرحله ارزش دهی، شبکه راه آماده می باشد تا در کاربردهای مختلفــی کــه در مقدمه اشاره شد، استفاده شود. برای یی بردن بهاهمیت ارزش دهی در شبکه راههای ایران بهمثالی واقعی پرداخته

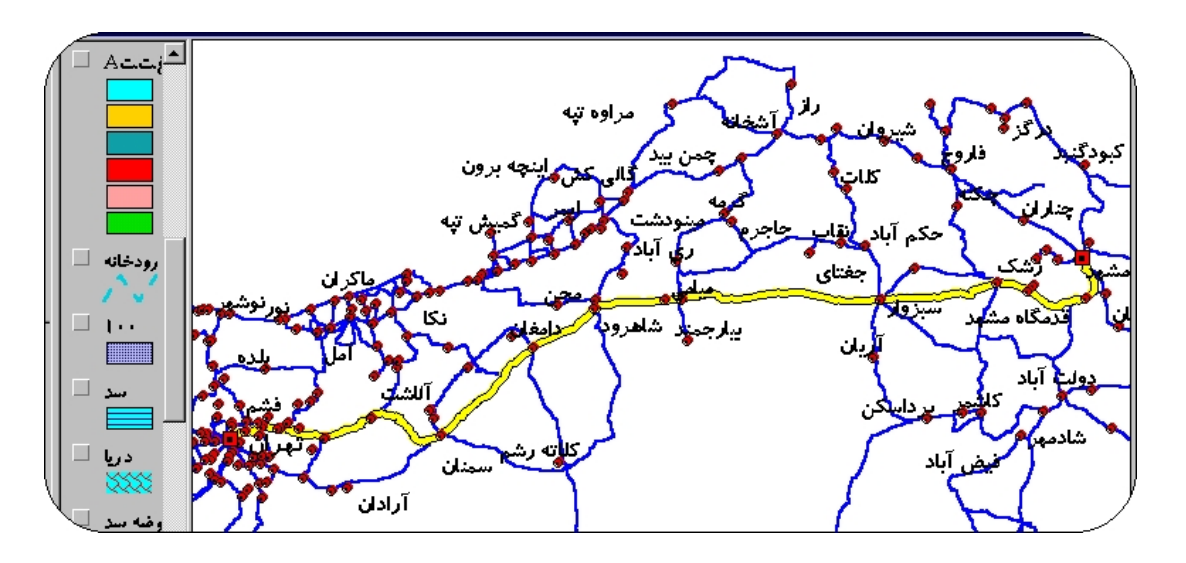

<sup>`</sup> مدلهای مختلفی از این تابع در پیوست الف ارائه شده است. مرجع مربوطه [ Ortuzar & Willumsen 1990 ] می باشد. .<br>` زمان سفرآزاد یعنی زمان سفری که حاصل از هیچ ترافیکی در مسیر نباشد.

شکل ۱: مسیریابی بهینه از تهران بهمشهد در محیط GIS، در حالت ارزشدهی هر قطعه شبکه راهها براساس طول.

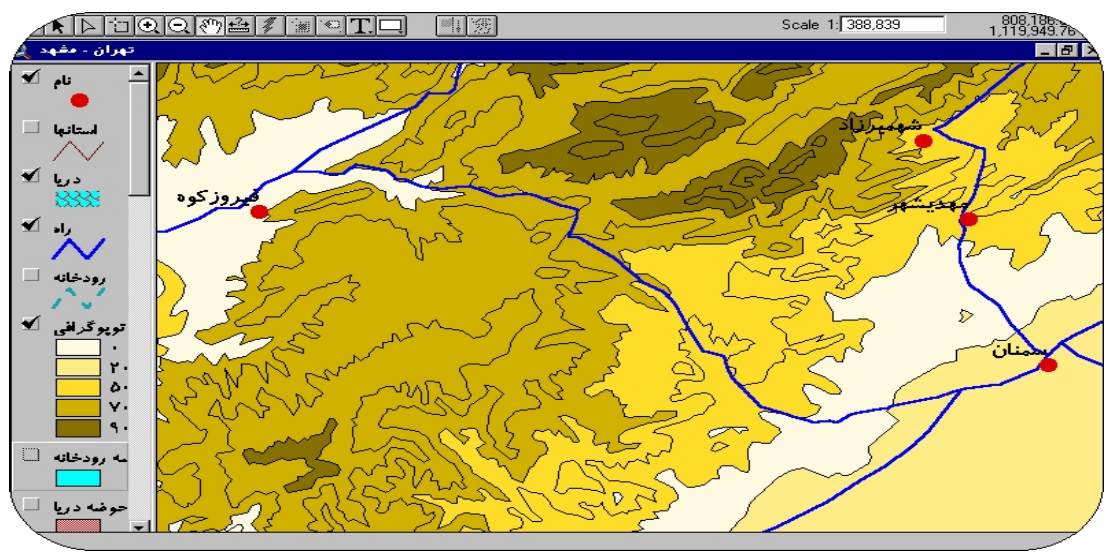

شکل ۲: مسیر شهرفیروزکوه به شهر سمنان که دارای گردنهها و درههای پرپیچ و خمی است.

می شود. همانطور که در شکل ۱ مشاهده می شود برای رفتن از تهران به مشــهد مســیرهای مختلفـی وجــود دارد. طی یک آزمایش بعمل آمده برای مسیریابی بهینه از تهران به مشهد در محیــط G IS کــه بــر اســاس طــول ارزشدهی شده است، جواب حاصل، مسیر تهران، فیروزکوه، سمنان، شاهرود، مشهد است. پس از تجزیه و تحلیـــل مسیر معرفی شده از دیدگاه متخصصین و رانندگانی که این مسیر را انتخاب کرده بودند، مشخص شد که در واقعیــت هیچ رانندهای از این مسیر عبور نمی کند. در واقع أنچه که اکثر رانندگان جهت عبور از فیروزکوه یا سمنان اســـتفاده میکنند این است که برای فیروزکوه مسیر تهران ـ فیروزکوه ـ ساری ـ مشهد و برای سمنان مسیر تهران ـ ســمنان ـ شاهرود ــ مشهد را انتخاب میکنند و هیچ رانندهای از شهر فیروزکوه که در مسیر تهران ــ فیروزکوه ــ مشهد واقع می باشد به شهر سمنان که در مسیر تهران ــ سمنان ــ شاهرود ــ مشهد قرار دارد، عبور نمیکند. برای بررسی بیشتر کافی است توپوگرافی منطقه مد نظر قرار داده شود. همانطور که در شکل۲ مشاهده می شود ایسن مسـیر دارای گردنــهها و درههای پر پیچ و خمبی است که عبور از آن بسیار مشکل است. صحت این ادعا نیز توسط کارشناسان و متخصصین و رانندگان این دو مسیر جاده فیروزکوه و جاده سمنان نیز تائید میشود. آنها اشاره دارند که یــا راننـدگـان از جـاده فیروزکوه بهسمت جاده مشهد می روند یا از ابتدا از گرمسار به سمنان و شاهرود می روند و هیچگـاه راننـدگـان ایــن تغییر مسیر اعلامشده توسط محیط پایه گذاری شده بر اساس طول را، نمیپذیرند، که این خسود نشساندهنده ضعیف بزرگی در ارزش دهی تک بعدی با استفاده از طول در محیط GIS است. در قسمتهای بعدی مقاله دیده می شـود کـه اگر ارزش(دهی راهها با استفاده از پارامترهای مناسب صورت پذیرد GIS قادر خواهد بود کـــه مســیر مناســبتری را برای رفتن از تهران بهمشهد پیشنهاد دهد. در ادامه به معیارهای موثر در تعیین مدل ارزش پرداخته می شود.

۲–۱–معیارهای موثر در تعیین مدل ارزش هر قطعه از راههای برون شهری:

به دلیل تنوع معیارها در مدلسازی مدل ارزش، این معیارها به سه دسته معیارهای جساده ای، وسسیله نقلیــه و انسانی [ صادقی نیارکی–۸۱ ] تقسیم شد(جدول ۱). بدلیل محدودیت در زمان انجام مقاله، همچنین نبـود اطلاعــات، مدلسازی فقط محدود به بعضی از معیارهای جاده ای شد(جدول ۲).

| نمونه                                                                                | معیارهای مدل ارزش    |
|--------------------------------------------------------------------------------------|----------------------|
| ترافیک، سیاحتی و زیارتی، امنیت، امکانات، أب و هوا، طول راه، خصوصیات هندسی            | معيارهاي             |
| راه، منطقه راه، نقاط حادثهخیز، عبسور حیوانــات اهلــی و غــیر اهلــی، علائــم صحیــح | جاده ای              |
| راهنمائی و رانندگی، فرعیها و انشعابات جاده، یکطرفه یا دوطرفه بودن، أزیموت جاده       |                      |
| (شرقی، غربی یا شمالی جنوبی )، وجود پاسگاههای ایست و بازرسی، دست فروشــها             |                      |
|                                                                                      |                      |
| نوع وسیله نقلیه، مدل وسیله نقلیه ،نوع و میزان  سوخت، وزن وسیله نقلیه و بار آن و      | معيارهاى وسيله نقليه |
| طریقه بستن، نوع تایر مورد استفاده، نور بالا، نور پائین بودن و چراغ راهنما و          |                      |
| سن و تجربه، عدم بستن کمربند ایمنی، عینک بینایی، أشــنایی بــا امــور فنــی خــودرو،  | معیارهای انسانی      |
| برنامه ریزی ، استفاده از نقشه و تحصیلات و                                            |                      |

جدول ۱ : سه دسته معیارهای جاده ای، وسیله نقلیه و معیارهای انسانی.

جدول۲ : معیارهای جاده ای که در این تحقیق مدلسازی شده است.

| زیر معیارها                                                                                      | معيارها        |
|--------------------------------------------------------------------------------------------------|----------------|
| از معیارهای اصلی که در مدل بدست آمده از سایر معیارها ضرب شد.                                     | طول            |
| $E$ , D, C, B, A سرويس $E$                                                                       | ترافیک         |
| شامل مراکز پلیسرراه، راهدارخانهها، نقاط شهری و آبادی، پارکینگهای حاشـــیه جــاده،                | امنيت          |
| واحدهای سرویس وسایل نقلیه، واحدهای بهداشتی درمانی، واحدهای مخـابراتی مـی                         |                |
| ىاشد.                                                                                            |                |
| دریا، دریاچه، رودخانه، سد، تفرجگاه، جنگل، منطقه کوهستان <sub>ی</sub> ، منطقه پیست اسک <i>ی</i> ، | توریستی-زیارتی |
| منطقه پرورش ماهی، امــاکن تــاریخی – فرهنگــی، امــاکن باســتانی– صنوعــی، امــاکن               |                |
| مذهبي، كوير                                                                                      |                |
| جایگاههای موادسوختی، واحدهای خدماتی، معیار پایانه (ترمینال)                                      | امكانات        |
| معتدل، نیمه خشک سرد، سردسیر، بیابانی، نیمه خشک گرم، گرم و مرطوب                                  | آب و هوا       |

#### ۳- اصول مدلسازی:

جهت ارزش،دهی به قطعات شبکه راهها، بعد از مرحله تعیین معیارهای مؤثر در ارزش،دهی هر قطعه، بایستی معیارها با هم طبق یک قاعده وزندهی و ترکیب شوند. معیارها در یک مدل که در این مقاله مدل ارزش ٰ نام گــذاری شده است، قرار گرفتند. بعضی از معیارهای مطرح شده، کمّی<sup>٬</sup> و بعضی، کیفی ٌ مــی باشــند. بنــابراین بــاید از روشــی استفاده شود که بتواند دو دسته معیار کمتی و کیفی را براساس یک قاعده خاص بصورت همزمان وزن‹هی و ترکیب نماید. یکی از این روشها، روشی است که در مهندسی صنایع برای چنین منظورهایی استفاده می شود و ایجاد مدلهای تصمیمگیری با معیارهای چندگانه<sup>،</sup> نام دارد. فرآیند تصمیمگیری چند معیاره با دو مشکل اصلی زیــر روبـرو اسـت،

#### Cost Model

<sup>۲</sup> معیارهائی که قابل اندازه گیری عددی هستند. ما نند: معیارهای ترافیک، آب و هوا و غیره.

<sup>۳</sup> معیارهائی که قابل اندازه گیری عددی نیستند. ما نند: زیبایی و سیاحتی، آسودگی و امکانات و غیره.

Multiple Attribute Decision Making (MADM)<sup>5</sup>

یکی فقدان استاندارد برای اندازه گیری معیارهای کیفی و دیگری فقدان واحد برای تبدیل معیارهـا ی کمتـی و کیفـی بهیکدیگر می باشد. فرایند تحلیل سلسلهمراتبی یکی از جامع ترین سیستمهای طراحی شـده بـرای تصمیــمگـیری بـا معیارهای چندگانه است زیرا این تکنیک امکان فرمولـهکردن مسـأله را بـهصورت سلسـله مراتبـی فراهــم میکنــد و همچنین امکان درنظرگرفتن معیارهای مختلف کمّی و کیفی را در مسأله دارد [قدسی،یور \_V۹]. ایـــن روش براســاس نحوه تحلیل مغز انسان از مسائل پیچیده فازی، توسط محققی بهنام «توماس ال ــ ساعتی<sup>؟</sup>» در سالهای ۱۹۷۵ پیشــنهاد گردیده بطوریکه کاربردهای متعددی از آن زمان تاکنون برای این روش مورد بحث قرار گرفتـــه اســت. ایــن فراینــد مجموعهای از قضاوتها، تصمیمگیریها و ارزش گذاری های شخصی با یک شیوه منطقی میباشد. می توان گفت، این تکنیک از یک طرف وابسته به تصورات شخصی و تجربه جهت طرحریزی سلسله مراتبی یک مسأله بوده و از طرف دیگر بهمنطق و درک جهت تصمیمگیری نهایی مربوط می شود. امتیاز دیگر فرایند تحلیل سلسله مراتبی این است که ساختاری جهت همکاری و مشارکت گروهی در تصمیمگیریها و حل مشکلات مهیا می کند. همچنیــن، پـک مــدل یگانه آ ، ساده و انعطاف پذیر برای حل محدوده وسیعی از مسایل بدون ساختار است که بهراحتی قابل درک همگــان می باشد. برای حل مسایل پیچیده ، هم نگرش سیستمبی و هم تحلیل جزء بــهجزء را بــهصورت تــوأم بــهکار می بــرد. همینطور اهمیت معیارها در یک سیستم، در نظر گرفته و بین آنها تعادل برقرار میکند و فسرد را قبادر می سبازد ک بهترین گزینه را براساس اهدافش انتخاب کند. در زیر مراحل لازم جهت وزن دهی معیارها در روش AHP توضیح داده می شود.

# • ایجاد ساختار درختی پارامترها و رسم نمودار AHP:

درک پدیدها و مسائل بزرگ پیچیده برای ذهن انسان می تواند مشکل آفرین باشد. از این٫رو تجزیه یک مسأله بزرگ بهعناصر جزئی آن با استفاده از یک ساختار ردهای می تواند بهدرک انسان کمک کند در این گونه ساختارها هر عنصر در یک سطح معین نیز تحت تسلط برخی یا کلیه عناصر موجود در سطحی بـالاتر از آن میباشـد. لـذا اولیـن مرحله در AHP تعیین معیارها و وضعیت آنها نسبت به همدیگر می باشد (شکل ۳). هدف نــهائی بصـورت مدلــی است که متغیرهای آن، معیارها می باشند. در این مدل میزان اهمیت و وزن هر معیــار بـا ضرایبـی در کنـار معیارهــا مشخص شده که بر اساس آن گزینه های مختلف بررسی می گردند( فرمول۱) .

شکل ۳: نمودار AHP مربوط به معیارها و زیر معیارها.

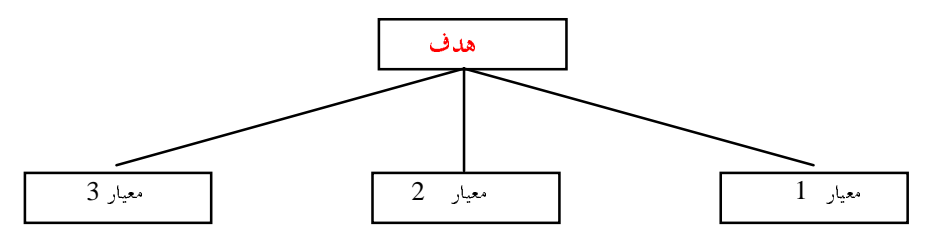

فرم کلی مدل بصورت زیر می باشد.

$$
{}_{1}F=k_{1}X_{1}+k_{2}X_{2}+k_{3}X_{3}
$$

در مدل نمایشی بالا، k<sub>1</sub> و k<sub>3</sub> به ترتیب وزنهای معیارهای X<sub>1</sub>، X<sub>1</sub> و X<sub>3</sub> می باشند که این وزنها بر

اساس نظرات کارشناسان در روش AHP تعیین می شوند.

Saaty<sup>'</sup>

Unity<sup>r</sup>

Analytical Hierarchical Process (AHP)

### ◆ مقايسه زوج به زوج يارامترها باهم :

پس از ایجاد ساختار درختی معیارها و رسم نمودار AHP ، معیارهای هم سطح و مرتبط نسبت بــه همدیگــر دو به دو مقایسه می شوند. بعنوان مثال طبق شکا ۳ معیارهای ۱، ۲ و ۳ با همدیگر مقایسته می شوند. نتیجیه این مقایسهها بهصورت یک وزن نسبی است که میزان آن بین ۱ تا ۹ میباشد. در نهایت جهت ترکیب نظـرات مختلـف کارشناسان در یک قضاوت خاص، از طریق میانگین هندسی تبدیل به یک جواب می شود.

## ٤- مدلسازي:

در این مرحله به نحوه مدلسازی تمام متغیرهای مـدل ارزش اعـم از معیارهـای ترافیـک، أب و هــوا، طــول، امنیت، سیاحتی – زیارتی و امکانات و همچنین زیر معیارهایشان با روش AHP ، مرحله به مرحله پرداخته می شود. برای نمونه جدول۳ حاصل مقیاسات زوجی در حالت فصل تابستان-توریستی می باشد. در این جدول، اهمیـــت هــر معیار نسبت به تمام معیارها، نظر سنجی شده است. بعضی از معیارها و زیر معیارها در فصلـهای مختلـف از جملـه تابستان و زمستان از اهمیتهای مختلفی نسبت بهم برخوردار می باشند و همچنین بعد از تعیین مدل ارزش هر قطعــه از راه، جهت آنالیز مسیر پابی نیاز به مشخص شدن نوع سفر توریستی ، غیر توریستی می باشد. بعنوان مثـــال: آب و هوای کویری در فصل تابستان نامناسبترین آب و هوا بوده، در صورتیکه در فصل زمستان، شــرایطی بــهتری حتــی بهتر از آب و هوای سردسیر دارد. همینطور معیار سیاحتی، در سفرهای غیر توریستی (ســفر کــاری) دارای کمــترین اهمیت و در سفرهای توریستی، دارای بیشترین اهمیت میباشد. بنابراین جداول مقایسات زوجی مربوط به معیارها، شامل چهار حالت، فصل تابستان-سفر توريستي، تابستان-غيرتوريستي، زمستان-توريستي، زمستان-غيرتوريستي مـي باشد. همچنین دو جدول فصل زمستان و تابستان برای زیر معیارهای، دو معیار آب و هوا و ســیاحتی و زیــارتی در نظر گرفته شد.

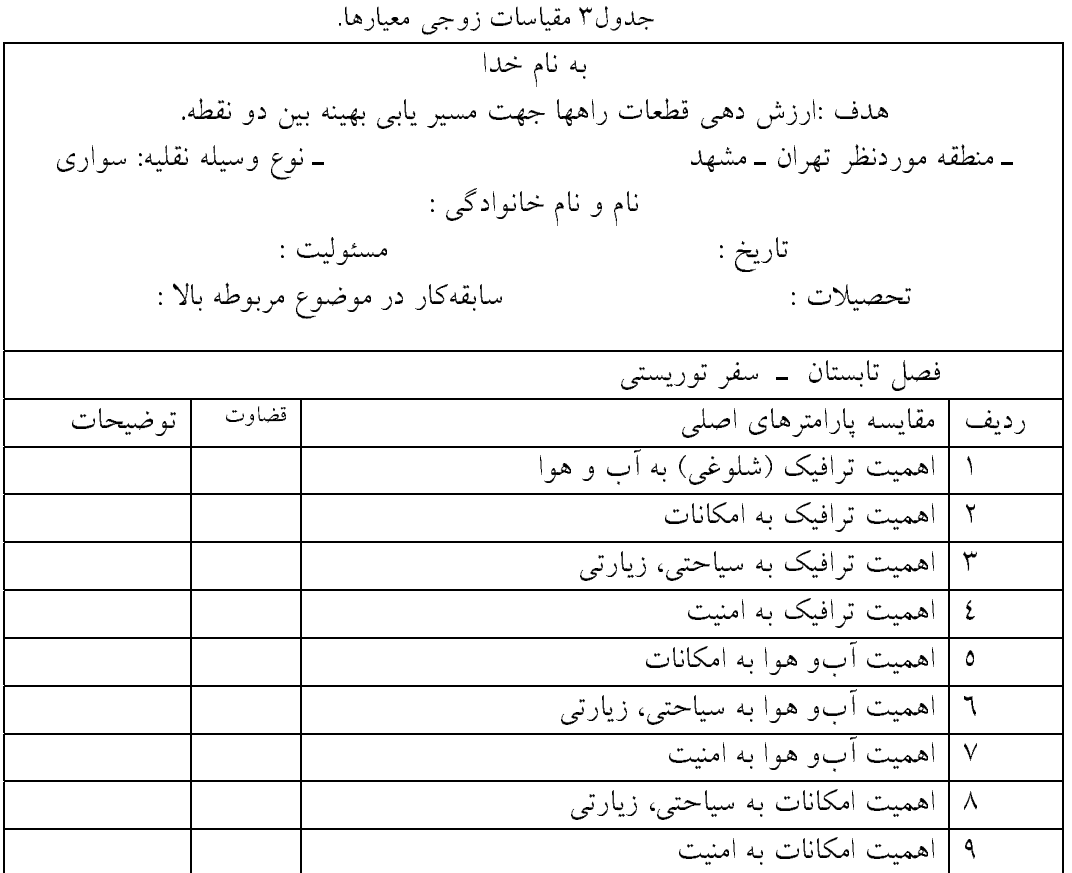

۱۰ | اهمیت سیاحتی، زیارتی به امنیت +% ' ")   N% - ' - +& B

$$
f = \sum_{i=1}^{n} (K_i X_i)
$$
  
در این فرمول، 1 مدل ارزش اولیه جادههای بین شهری بدون اعمال معیار طول،  
n تعداد معیارهای موشر در مدل ارزش جادههای بین شهری، X معیارهای موشر در  
بدست آوردن مدل ارزش، K<sub>i</sub> ضریب ثابت حاصل از قضاوت کارشناسان خبره.

 $\sqrt{1}$ 

ارجحیت مدل ارزش یک قطعه نسبت به قطعه دیگر با بیشتر بودن مقدار عددی F میباشد یعنی قطعـــه ای درأنالیز مسیر یابی انتخاب می شود که دارای بیشترین ارزش باشد. همینطور قطعه ای کـــه دارای طــول کمــتر باشــد انتخاب می شود. بنابراین معیار طول نسبت عکس با تابع F دارد. نتیجتاً رابطه ۳ به عنوان مدل ارزش کلی مشــخص می شود.

 $\sum_{i=1}$   $\left[\frac{\mathbf{A}_i \mathbf{A}_i}{L_i}\right]$  $\overline{1}$  $\overline{a}$  $\mathsf{I}$ l  $=\sum_{n=1}^{\infty}$ *i*=1  $\qquad \qquad$   $\qquad \qquad$  $i^{\mathbf{A}}$  *i L*  $K_i X$ *F* 1 ٣ نکته ای که در این نوع مدلسازی مطرح می باشد این است که ضرایــب معیارهــا

نرمالیزه می شوند یعنی مجموع تمام ضرایب هر مدل برابر ۱ می شود. چهار حالت مدل ارزش فرمـــول ۳ بــه شــرح ذیل میباشد.

**فصل تابستان–سفر توریستی**:در مدل ارزش فصل تابستان–ســفر توریســتی (فرمــول٤) بــه دلیــل آنکــه ســفر توریست<sub>ی</sub> می باشد، معیار سیاحتی-زیــارتی (**F<sub>2</sub>)** بیشــترین اولویــت را دارا مــی باشــد. همچنیــن از عوامــل مــهم در مسافرتهای توریستی مسئله ترافیک می باشد که دیده می شود که بعد از معیار توریستی معیـــار ترافیــک ( F<sub>3</sub> ) از اهمیت بالائی برخوردار است. برای بررسی صحت و درستی وزن دهی معیارهای مدل زیر و اینکــه اگــر از معیارهــا حذف شود چه اتفاقی خواهد افتاد در بخش أنالیز حساسیت به أن پرداخته می شود.  $\mathfrak{c}$ 

$$
F_{\rm ST} = \frac{1}{L_{\rm i}} (0.149 \, F_{\rm i} + 0.296 \, F_{\rm j} + 0.193 \, F_{\rm j} + 0.175 \, F_{\rm 4} + 0.187 \, F_{\rm 5})
$$

 $\mathbf{F_{WN}}$  در مدلـهای ارزش ارائــه شــده،  $\mathbf{F_{WN}}$  ،  $\mathbf{F_{WN}}$  ،  $\mathbf{F_{SNT}}^*$  ،  $\mathbf{F_{SST}}^*$  ، ترتیــب مــدل ارزش تابســتانی توریستی، تابستانی توریستی، زمستانی – توریستی ، زمستانی غیرتوریستی می باشــد همچنیــن [F معیــار أب و هوا، F<sub>2</sub> معیار سیاحت<sub>ی ذ</sub>یارتی، F<sub>3</sub>معیار ترافیک، F<sub>4</sub>=معیار امنیت، F<sub>5</sub> معیار امکانات، L<sub>i</sub> طول هر قطعـــه از راه در نظر گرفته شده است. پارامترهای F $_1$  تا  $_5$ تا تابت نبوده بلکه هر کدام بصورت تابعی از زیرمعیارهای خود هستند ک در ادامه به آنها اشاره می شود.

**فصل تابستان-سفر غیر توریستی**: به دلیل سفر غیر توریستی، معیار سیاحتی-زیارتی ( F<sub>2</sub>) دارای وزن صفـر می باشد(فرمول ٥ ) همچنین معیار ترافیک ( **F<sub>3</sub> )** در سفر غیر توریستی نقش مهمی ایفا می کند. زیرا کاربر به دنبال مسیری است که سریع به مقصد برسد.  $\circ$ 

$$
F_{SNT} = \frac{1}{L_i} (0.007 F_1 + 0.0 F_2 + 0.961 F_3 + 0.019 F_4 + 0.013 F_5)
$$

.<br>` فصل تابستان-سفر توريستي، تابستان-غير توريستي، زمستان-توريستي، زمستان-غير توريستي.

 $\overline{a}$ 

2 **Summer Turisty**

<sup>3</sup> **Summer Not Turisty**

<sup>4</sup> **Winter Turisty**

<sup>5</sup> **Winter Not Turisty**

$$
-\frac{1}{2}
$$
فصل زمستان–سفر توریستی: در این نوج مدل ارزش (فرمول ۲ ) به دلیل سفر توریستی، معیار سیاحتی –  
زیارتی (F<sub>1</sub>) و معیار ترانیک(F<sub>3</sub>) بیشترین اولویت را دارا می باشد. همچنین معیار آب و هـوا (F<sub>1</sub>) از اهمیت  
خوبی برخوردار میباشد.  
7  
7

$$
F_{WNT} = \frac{1}{L_i} (0.040 F_1 + 0.0 F_2 + 0.901 F_3 + 0.032 F_4 + 0.027 F_5)
$$

#### ٥-تست مدل ارزش:

دراین بخش به تست مدل ارائه شده در فصلهای گذشته پرداخته می شود در این راستا ابتدا به تعیین منطقـــه مورد نظر جهت انجام تست مدل ارزش، سپس به مسیریابی بر اساس مدل ارزش جدید ارائه شده و مقایســه آن بــا واقعیت یوداخته می شود.

٥-١-تعيين منطقه مورد نظر جهت تست مدل ارزش:

برای ارزیابی صحت مدل نیاز به تست مدل ارزش در منطقهای خاص ، به صورت اجرائی بود، جهت تعییــن منطقه تست مورد نظر ، باید به نکاتبی از جمله اینکه ، کشور ایران از تنوع شـــرایط آبو هوایــی، اقلیمــی برخــوردار می باشد ، توجه شود . همانطور که در بخشهای گذشته گفته شد مدل ارزش بدست آمـده بــه پارامترهـای مختلفـی وابسته است و اساساً مدوله کردن کل راههای ایران نیاز به بررسیهای بیشتر و پیچیده تری فراتر از یــک مقالــه و در غالب پروژه ملی دارد. شاید بدست آوردن یک مدل برای کل راههای ایران غیرممکن باشد و به دلیل تنوع آب و

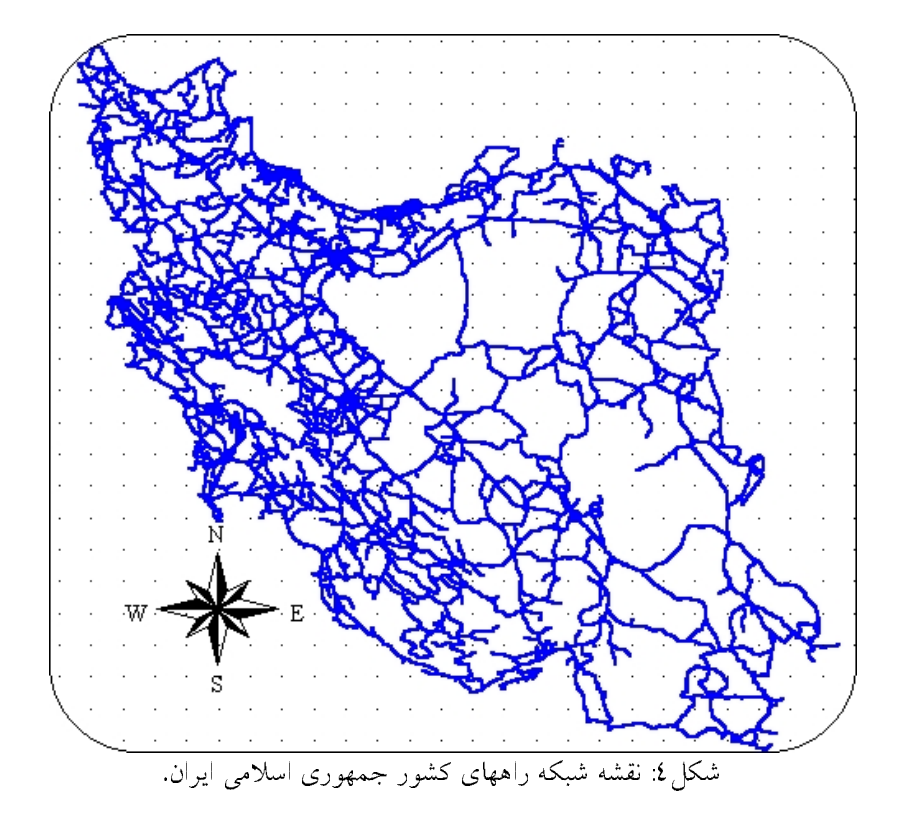

هوایی ایران، به انجام آن بصورت منطقه ای مورد نیاز باشد. نکته دیگر اینکه باید منطقهای برای تست انتخاب شـــود که بین دو نقطه از آن منطقه، انتخابهای مختلفی در راههای واصله وجود داشته باشد و این راههای مختلـف شــرایط متنوعی داشته باشند زیرا هم از پیچیدگی مدل کاسته شود و بتوان براحتی مدل کرد و هسم نتـایج از وضـوح کـاملی برخوردار باشد. راههای کشور ایران دارای پیچیدگیهای خاصی می باشد که شاید در نظر اول مشخص نشود ولی با بررسی منطقه ای، این مطلب مشهود خواهد شد(شکل ٤). در کشور ایران با مدنظر قرارگرفتن نکات بالا مناطق ذیــل د ای تست مدل مناسب می باشند.

0–1–1**-منطقه بین تهران تا مشهد** : این منطقــه از شــرایط بسـیار ویــژه ای جــهت مدلســازی برخــوردار میباشد. راههای ارتباطی بین تهران تا مشهد شامل سه مسیر معروف است که یکی از آن مسیرها ، مسیر سمنان ٰ،

دیگری مسیر فیروزکوه ٌ و سومی مسیر هراز ؓ می باشد که در ذیل به تشریح آن پرداخته می شود

مسیر سمنان: این مسیر دارای شرایط متفاوتی نسبت به دو مسیر دیگر است. برای نمونه ایسن مسسیر از نظـر طول دارای کمترین فاصله نسبت به دو مسیر دیگر است (تقریباً طول مسیر سمنان ۸۸٦ کیلومتر و مسـیر فـیروزکوه ۹۷۳ و هراز ۹٤۹ کیلومتر می باشد.) و دارای حجم ترافیکی کمتری نسبت به مسیرهای دیگر می باشد. قسمت اعظم مسیر سمنان در دشت هموار و منطقــه کویــری خشــک قــرار دارد، همینطــور دارای امکانــات ضــروری ، رفــاهی و توریستی کم*ی* و شرایط آب و هوایی متفاوت و ثابتی نسبت به دو مسیر دیگر مــی باشــد کــه در فصــل زمســتان بــر خلاف دو مسیر دیگر همواره بدون مشکل است. مسیر سمنان ، مسیر ترانزیتی است که طبیعتاً از امکانات ویسژه ای بر خوردار است.

مسیرفیروزکوه : این مسیر دارای طول و پیچ و خم مسیری و تغییرات شیب کمتری نسبت به مسیر هراز مــی باشد( اصطلاحاً مسیر سینهکش )، که برای رانندگان حرفهای کلافهکننده امــا بـرای راننـدگــان غیرحرفــهای مناســب میباشد. این مسیر و مسیر سمنان بر خلاف مسیر هراز جزء مسیر های ترانزیتی محســوب مــی شــوند. از نظــر آب و هوایی، شرایط بهتری نسبت به مسیر سمنان دارد این مسیردارای امکانات بیــن راهــی، راهدارخانــه و نقــاط شــهری کمتری نسبت به هراز میباشد. مسیر فیروزکوه بدلیل شرایط خاص منطقه ای دارای ریزشهای دامنهای کمتری نســبت به هراز (مانند بهمن، ریزش سنگ از کوه و غیره ) می باشد.

مسیر هراز : مسیر هراز دارای شرایط آب و هوایی بهتری نسبت به دو مسیر دیگر می باشــد همچنیــن بدلیــل وجود شهرها و روستاها ( يلور، لاريجان، ماهيجان، منظريه، رينه و ) ، ويلاهاي توريستي ، مراكز ييست اسكي ، مناطق پرورش ماهی ، جنگلهای زیبا ، رودخانه در طول مسیر از نظر توریستی دارای برتریهای خاصبی نسبت بــه دو مسیر دیگر میباشد. این مسیر دارای پیچ و خم مسیری و ارتفاع بسیار زیاد (۲۶٤۰ متر در گردنههای امامزاده هاشـــم) میباشد. این مسیر جزء مسیر های ترانزیتی نمیباشد و بدلیل شرایط خاص منطقه ای دارای ریزشهای دامنهای فراوانی (مانند بهمن، ریزش سنگ از کوه و ) می باشد. (مانند سقوط بهمن ۱۳۷۹ که ۵۰ نفر کشته داد). ایسن مسیر دارای امکانات بین راهبی ، راهدارخانه و نقاط شهری بیشتری نسبت به دو مسیر دیگر دارد. .اکــثراً در فصــول ســرد بدلیــل یخبندان مسیر بسته می باشد.

<mark>8-۲-تست مدل ارزش ٍ در منطقه تهران-مشـــهد:</mark> نتـايج تسـت در چـهار حـالت فصـل تابسـتان سـفر توریستی – تابستان سفرغیر توریستی فصل زمستان سفر توریستی زمستان سفرغیر توریستی) به شرح ذیل مے باشد.

- <sup>۲</sup> تهران ــ فيروزكوه ــ سارى ــ مشهد.
	- <sup>۳</sup> تهران ــ هراز ــ ساری ــ مشهد.

<sup>`</sup> تهران ــ سمنان ــ شاهرود ــ مشهد.

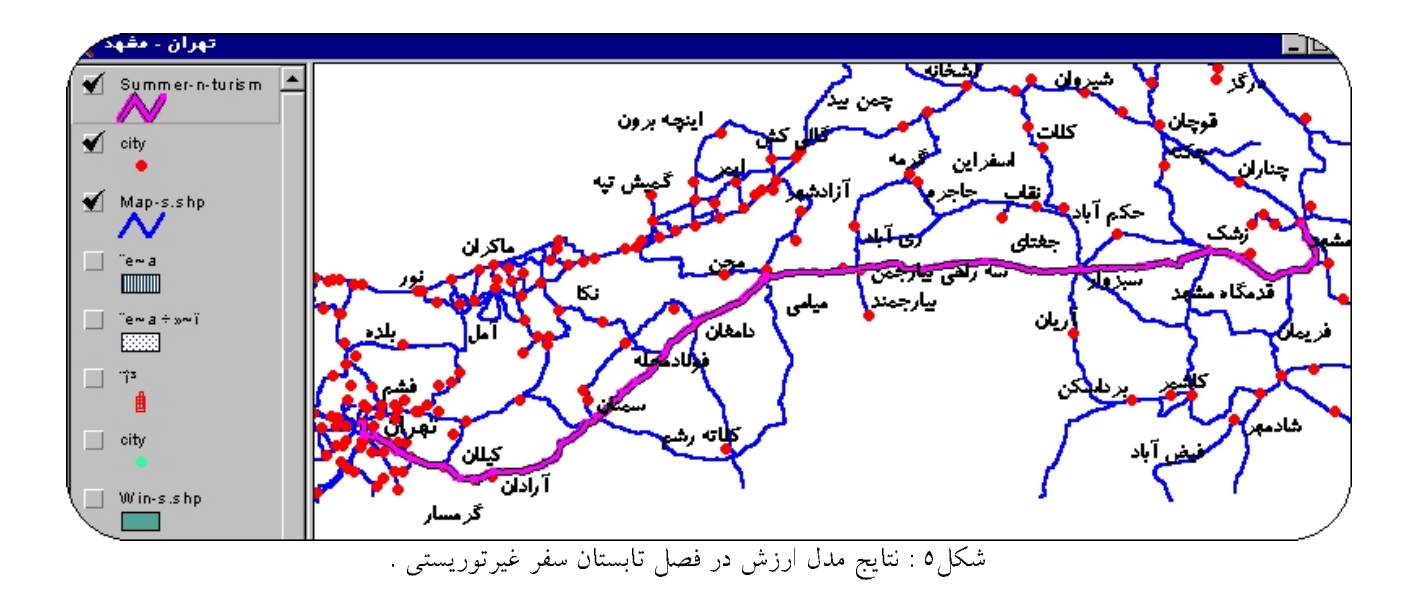

- ◆ مدل ارزش در حالت فصل تابستان، مسافرت غیرتوریستی: مدل در ایسن حـالت مسـیر تـهران ــ سمنان ــ مشهد را نشان میدهد(شکل ٥). اگر پاسخ مدل با آنچه در واقعیت یک کاربر جهت مسیر یــابی از تهران به مشهد در فصل تابستان و برای انجام کار در سفر غیر توریستی با وسیله نقلیه سواری انتخــاب مــی کند، مقایسه شود این نتیجه می شود که هر به یک نتیجه می رسند که این موفقیــت مـدل را در ایــن منطقــه نشان می دهد.
- ◆ مدل ارزش در حالت فصل تابستان، مسافرت توریستی: مدل در این حالت مسیر تهران ــ هـــراز ــ ساری ــ مشهد را نشان میدهد(شکل ٦). در واقعیت نیز ، سفرهای توریستی تهران- مشهد، از میان

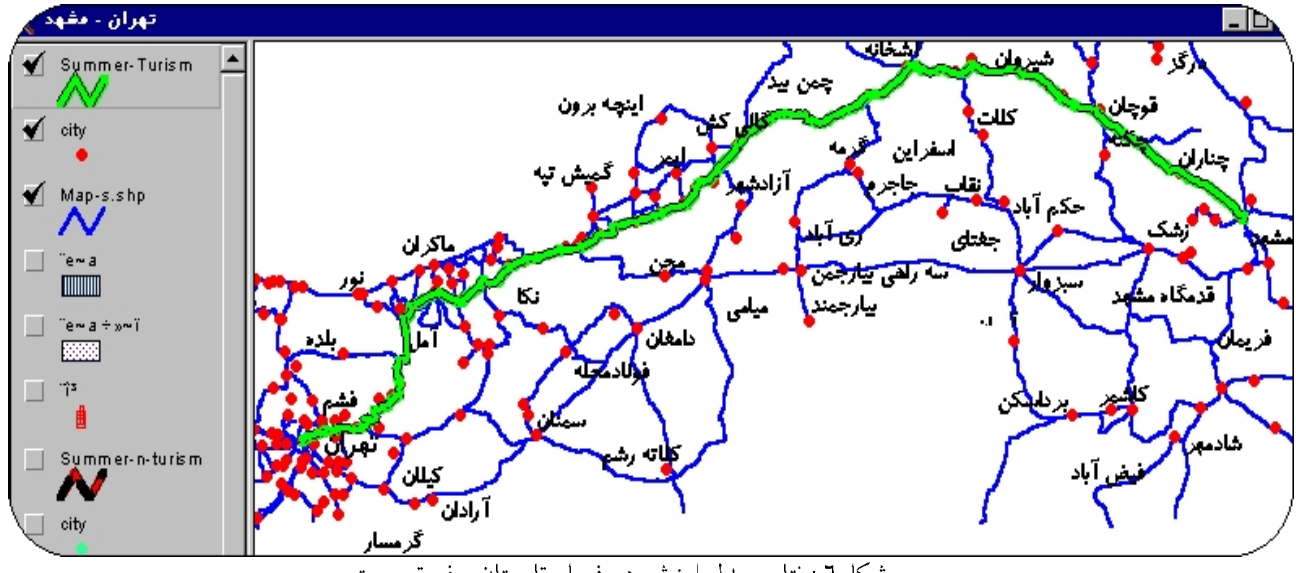

.<br>شکل۲ : نتایج مدل ارزش در فصل تابستان سفر توریستی

سه مسیر مطرح'، در فصل تابستان با سـواری از مسـیر هـراز صـورت مـی پذیـرد. زیــرا ایــن مسـیر از نظــر تفرجگاهها و ویلاهای توریستی و امکانات کنار جاده، روستاهای دیدنی و مناظر طبیعــی مقــام اول را دارد و مسافری که عجله ای در رسیدن به مشهد نداشته و بخواهد توریستی به مشهد برود مسیر هراز را انتخاب می کند. در این مورد نیز موفقیت و درستی مدل را خواهیم داشت.

- ◆ مدل ارزش در حالت فصل زمستان، سفرغیرتوریستی: مدل در این حالت مسیر تــهران ــ ســمنان ــ مشهد را نشان میدهد (شکل ۷ ). پاسخ مدل در مسیر یابی از تهران به مشهد در فصل زمستان و برای انجام کار در سفر غیر توریستی با وسیله نقلیه سواری نیز همین مسیر می باشد
- ◆ مدل ارزش در حالت فصل زمستان، سفر توریستی: مـدل در ایــن حـالت مســیر تــهران ــ هــراز ــ ساری ــ مشهد را نشان می،دهد(شکل ۸ ). در ابتدا تصور می شــود کــه مســافران در فصــل زمســتان بــهدلیل مسدودبودن مسیرهای هراز و خطرناکبودن مسیر فیروزکوه، مسیر سمنان را انتخاب می کنند. ولی اگر دقــت شود اولاً، به دلیل وجود زیباییهای خاص از جمله مناطق کوهستانی، جنگلها، پیســت اسـکی و غـیره، نمــی توان از مسیر هراز در زمستان صرفنظر کرد ثانیاً مسیر هراز همیشه مسدود نیست و اصولاً اگر مسدود باشـــد قطعات مسیر هراز از آنالیز مسیر یابی حذف میشوند. بنابراین در این حالت نمی توان مقایسه کرد. در نتیجـه پاسخ مدل صحیح می باشد.

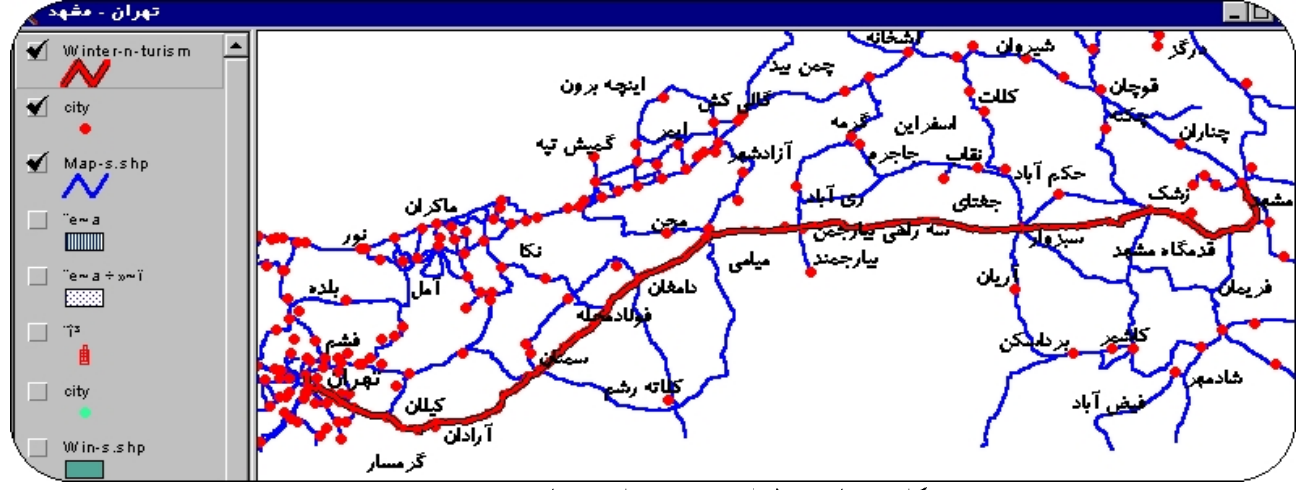

شکا<sub>ه /</sub>۷ : نتایج مدل ارزش در فصل زمستان سفر غیرتوریستی.

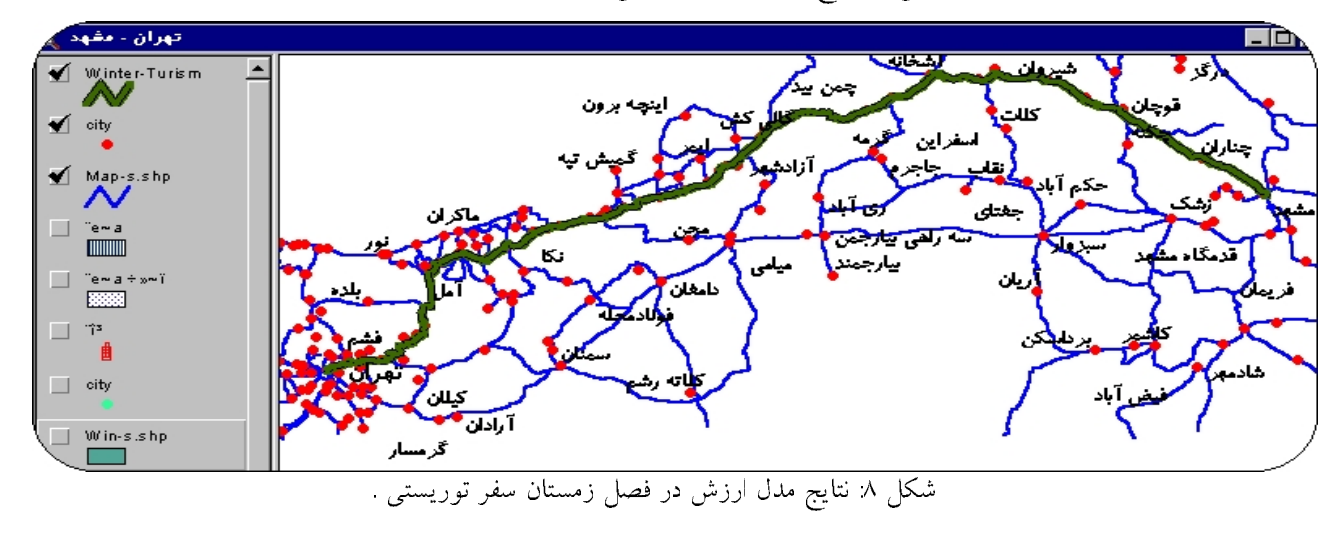

۱ مسیرهای سمنان، فیروز کوه و هراز.

# ٦–خلاصه و نتیجه گیری:

در ابتدا بعد از اینکه، مشخص شد که ارزش دهی قطعات راههای برون شهری، بر مبنای طــول یــا زمــان، در أنالیزهای مسیر یابی، اکثراً نتایج خلاف واقع می دهد. بنــابراین معیارهــای ًموثــر دیگــری در ارزش دهــی قطعــات، شناسائی و بررسی شد. این معیارهای موثر بــه ســه دسـته معیارهـای جـاده، وسـیله نقلیــه و انسـانی تقسـیم بنــدی شد(جدول ۱). در این مقاله به دلیل محدویت زمان در انجام تحقیق، نبود اطلاعات و شرایط خـــاص مدولاســیون از جمله مستقل بودن معیارها، به مدلسازی بعضی از آنها معیارهای جاده ای پرداخته شد. همچنین در معیارهــای جــاده ای، معیارهایی که برای آنالیز مسیریابی برای وسیله نقلیه سواری مهم می باشد، بررســـی شــد. زیــرا در ارزش دهــی معیارهای جاده ای قطعات بر مبنای سایر وسایل نقلیه، مدلسازی به گونه دیگری مطــرح مــی باشــد. بعــد از حــذف معیارهای وابسته در مرحله اول، معیارهای نهایی عبارتنداز: ترافیک، سیاحتی و زیارتی، امنیت، امکانات، أب و هــوا، طول راه می باشد. مرحله بعدی وزن دهی و ترکیب معیارها و زیر معیارها می باشد. برای مدلسازی معیارها در قالب مدل ارزش، روش تحلیل سلسله مراتبی<sup>י ً</sup>استفاده شد. از ویژگیهای خاص این روش، مدولاسیون دو دسته معیارهای کمٌی و کیفی از طریق نظرسنجی و مقایسات زوجی کارشناسان خبره و همینطــور اســتفاده از روشــی جــهت کنــترل صحت پاسخها، میباشد. بدلیل تنوع نظرات کارشناسان خبره، در مورد مقایســه معیارهــا و زیــر معیارهــا در فصــول مختلف و همچنین نوع سفری که درمسیر یابی مطرح می باشد، مدل در چهار حالت : فصل تابستان-سفر توریستی، تابستان–غیر توریستی، زمستان–توریستی و زمستان–غیر توریستی بدست آمد. که در این مدلها F<sub>5</sub> تا F<sub>5</sub> ثابت نبوده وهر کدام بصورت توابعی محاسبه شدند. بعد از این قسمت، مدل ارزش در منطقه بین منطقه تهران مشهد تســـت شد و نتایج حاصل از آن نشان داد که جوابها با آنچه در واقعیت اتفاق میافتـد، تطـابقت دارد؛ بــرای مثــال مــدل در حالت فصل تابستان–سفر توریستی از میان سه مسیر سمنان، فیروز، هر از، مسیر هراز را که توریستی ترین نسبت بــه دو مسیر دیگر است، انتخاب کرد. همچنین مدل در حالت تابستان-غیر توریستی مسیر سمنان را به دلیل کوتاه بسودن انتخاب نمود. در ادامه مدل در حالت زمستان–توریستی نیز مسیر سمنان و در حالت زمستان–غیرتوریستی مسیر هراز را بدلیل شرایط خاص منظر زیبای أن انتخاب کرد.

٧-مراجع:

پورزاهدی، حسین و ذکائی، هدایت، ۱۳٦۷ "مطالعات جامع حمل و نقل شهری اصفهان، أمارگیری تـــابع زمــان سفر حجم " سازمان حمل و نقل ترافیک اصفهان.

صادقی نیارکی، ابوالقاسم، ۱۳۸۱ "بدست أوردن مدل ارزش (Cost Model) شــبکه راهــهای ایــران در محیــط سیستم اطلاعات مکانی (GIS) "پایان نامه کارشناسی ارشد عمران– مهندسی سیستم اطلاعات مکانی دانشگاه صنعتی خواجه نصير الدين طوسي.

قدسی پور،سید حسن، ۱۳۷۹ " فرأیند تحلیل سلسله مراتبی AHP " مرکز نشر دانشگاه صنعتی امیر کبیر.

Lupien, E., Moorland, H., Dagermond, W., 1987 in Geographic Information Photogrametric Engineering and Remote Sensing, Vol.53. Ortuzar J. and Willumsen L. 1990

 $\overline{a}$